## **EE 1910**

Dr. Johnson

## Homework 11

1 – Provide the final values after executing the following code snippits 30pts

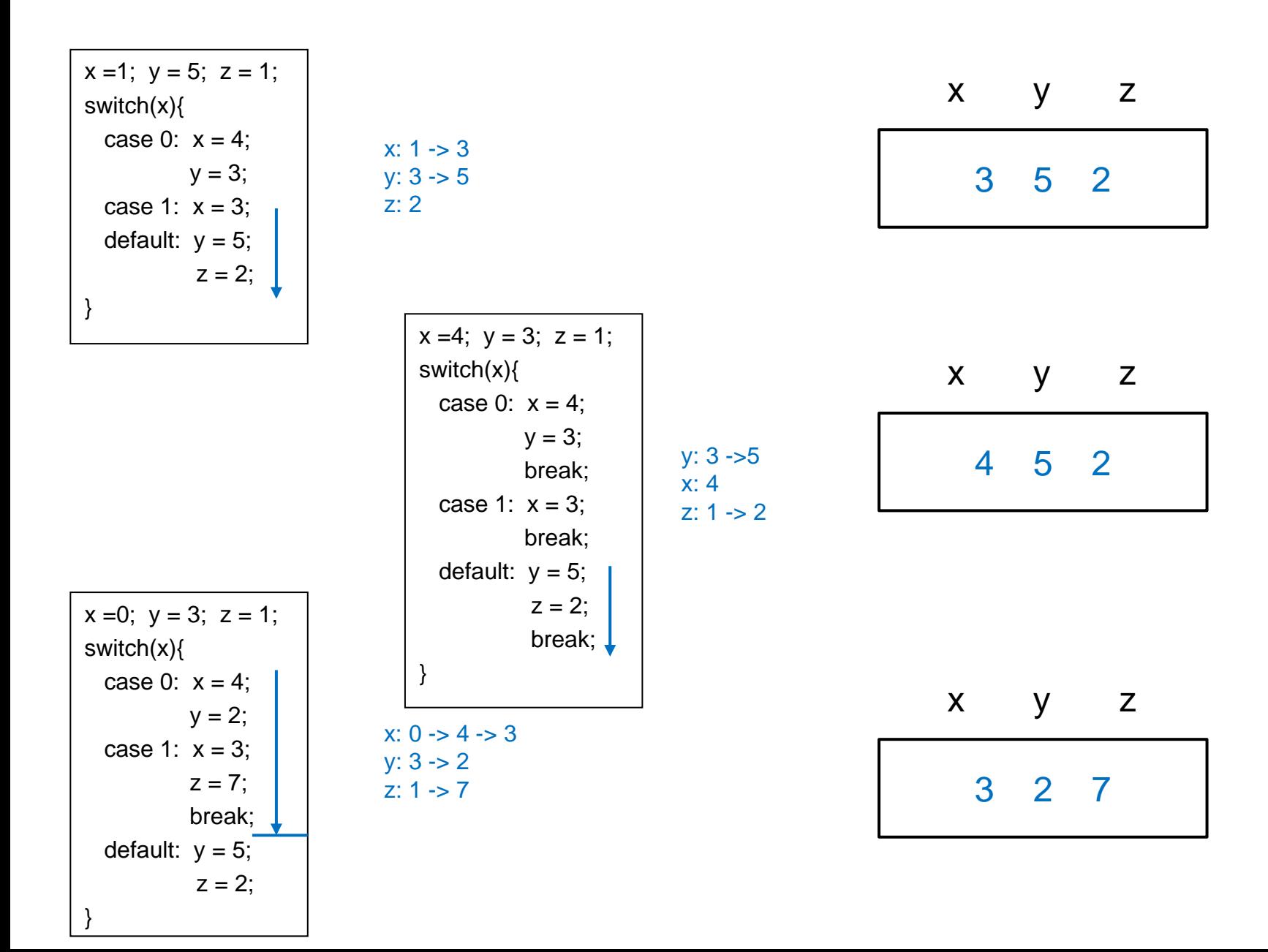

2 – Provide the values printed after executing the following code for each set of inputs. 35pts ea

```
1 2 2 33 33 6
 #include <stdio.h>
 int fun1(int* foo, int* boo);
 int fun2(int foo, int* boo);
 int main(void){
   setbuf(stdout, NULL); // disable buffering
   int x, y, z, a, b, c;
   printf("enter x,y,z a,b,c");
   scanf("%i %i %i %i %i %i", &x, &y, &z, &a, &b, &c);
2 z = \frac{\tan(8x, 8y)}{x}33 b = \frac{fun2(c, 8a)}{i}printf("x=%i, y=%i, z=%i, a=%i, b=%i, c=%i", x, y, z, a, b, c);
   return 0;
 }
 int fun1(int* foo, int* boo ){
   int soo;
   switch(*boo){
   case 1: *foo = 7;
        *boo = 9;
        500 = 3;
   case 3: *foo = 5;
        soo = *foo + *boo;break;
                                                                    case 5: soo = 7;
                                                                         break;
                                                                    case 7: soo = *foo;
                                                                         break;
                                                                    default: soo = *boo;
                                                                    }
                                                                    return soo;
2
                                                                  }
                                                                  int fun2(int foo, int* boo){
                                                                    int zoo;
                                                                    if(foo > 8){
                                                                      zoo = *boo;
                                                                      foo = 22;
                                                                    }
                                                                    else if(!(foo % 2)){
                                                                      foo = 33;
                                                                       *<b>boo</b> = <b>foo</b>; <math>"a" = 33</math>zoo = *boo;
33
                                                                    }
                                                                    else{
                                                                      foo = 44;
                                                                      zoo = *boo;*<b>boo</b> = <b>foo</b>;}
                                                                    return *boo;
33}
                                                                                                       Input
                                                                                                       x y z a b c
                                                                                                       1 2 3 4 5 6
                                                                                                        x y z a b c 
                                                                                                       x y z a b c
                                                                                                        Input
                                                                                                        x y z a b c
                                                                                                        2 3 4 5 6 7
               \mathbf{X}^{\mathbf{w}} "\mathbf{V}^{\mathbf{w}}2
                                                                                     2
                                                                             6 "a"
                                                                                   6
                                                                                          1
```
3 – Provide the values printed after executing the following code for each set of inputs. 35pts ea

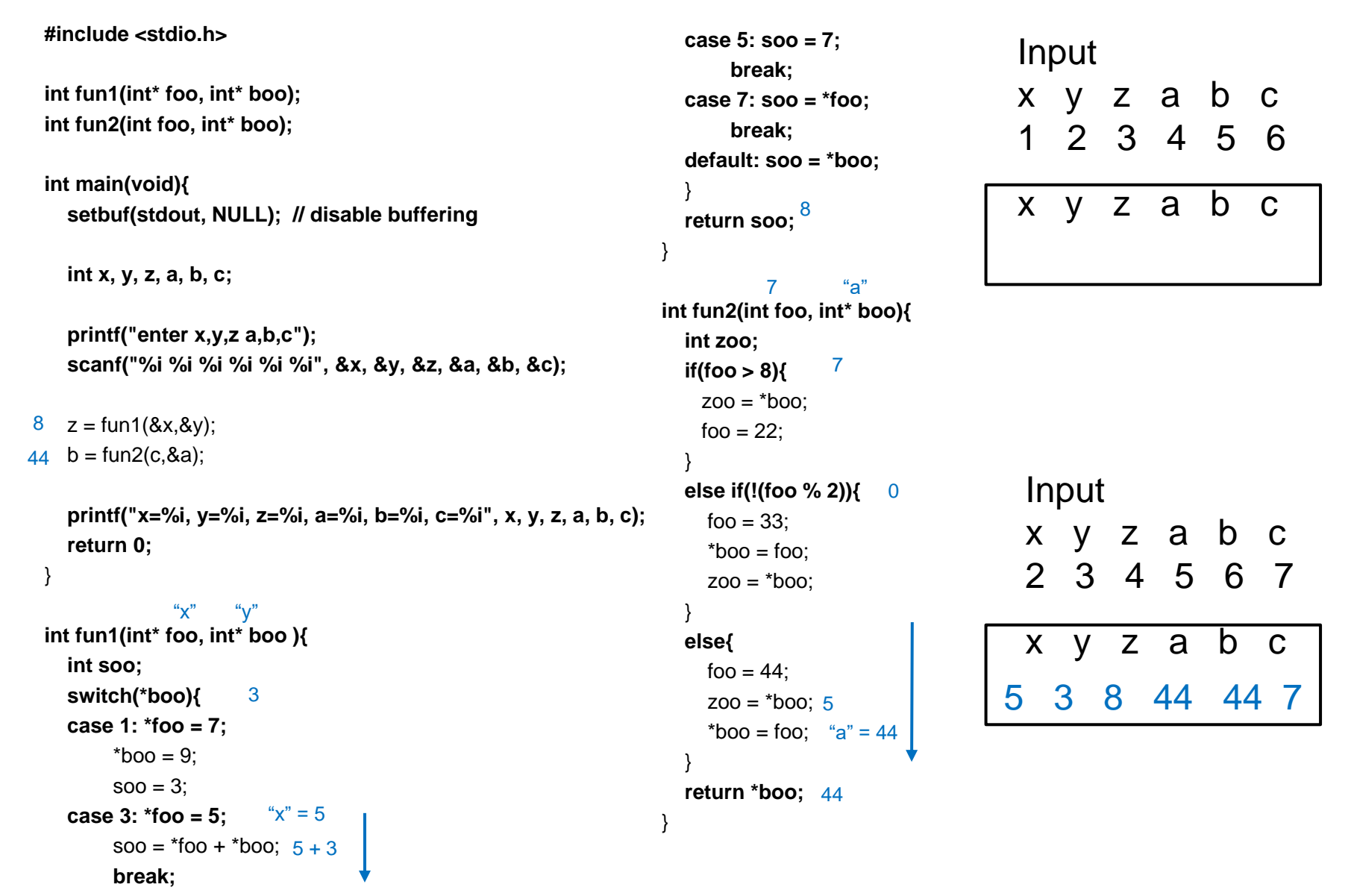